## hsa-miR-518a-3p

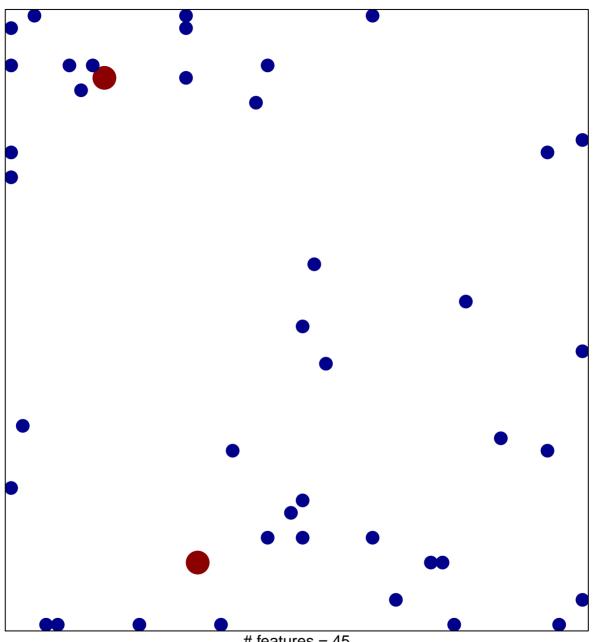

# features = 45 chi-square p = 0.81

## hsa-miR-518a-3p

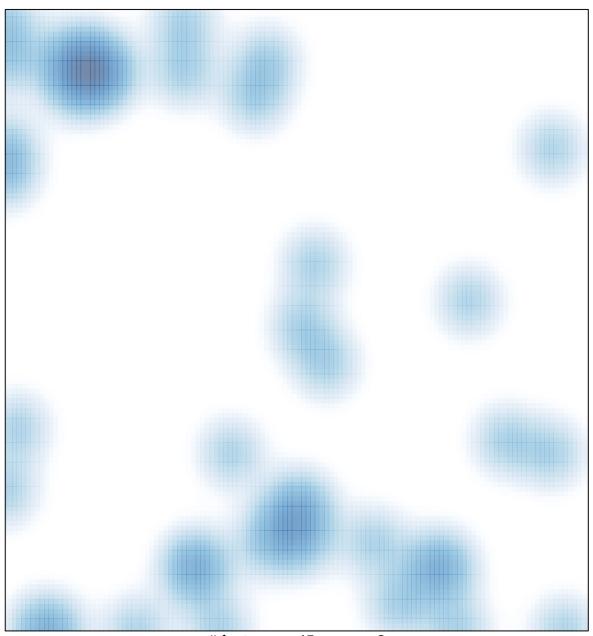

# features = 45 , max = 2